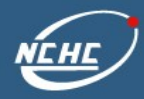

 $\blacktriangleright$ 

## **NCHC's DRBL/Clonezilla Project**

€

**Steven Shiau**

**2007/11/13 page 1**

 $\blacktriangleright$ 

 $\blacktriangleright$ 

 $\star$ 

■ Introduction to DRBL and Clonezilla

OUTLINE

- Users in Taiwan and worldwide
- Related activities
- Success stories
- User's feedbacks
- The DRBL/Clonezilla team
- Demo

**Clonezilla** 

Free Software Smart Classroom FSSC

- **Firm Free software projects developed** by NCHC Free Software Labs
- Our goal FSSC (Free Software Smart Classroom)
	- DRBL, Clonezilla, DRBL-winroll, Tux2live, Partclone
	- Multicast VNC
	- Access Grid, E-learning
		- Cluster computing
		- Grid computing

Clonezilla

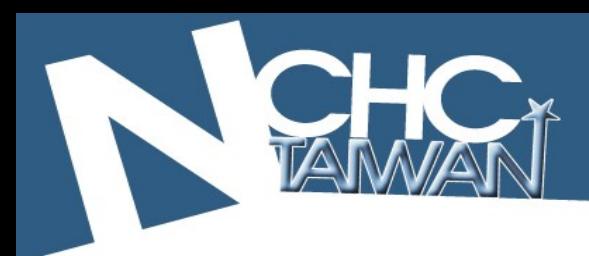

DRBL & Clonezilla

(Diskless Remote Boot in Linux)

Provides a diskless or systemless environment for client machines

#### DRB L Clonezilla

**Clonezilla** 

A partitioning and disk cloning utility similar to Ghost, True image or Rembo

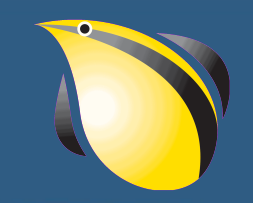

DRBL

- $\blacksquare$  PXE/Etherboot + NFS + NIS standing on a giant's shoulder
- Orig: PC Cluster -> Free Software Classroom
- Multi environment in a computer classroom
	- GNU/Linux & MS Windows coexist

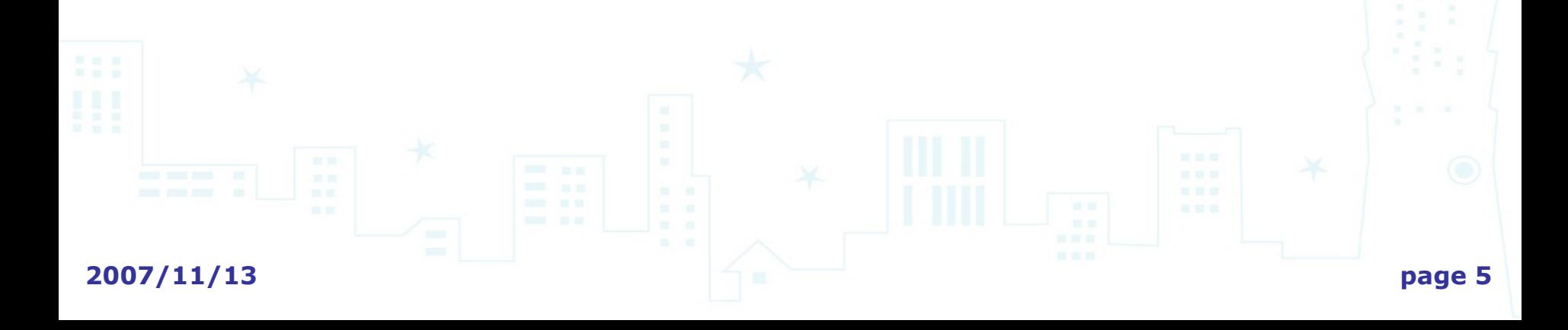

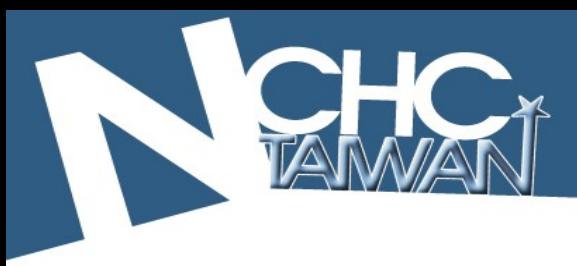

- DRBL
- ✔ Saves you money
	- No harddrive in clients

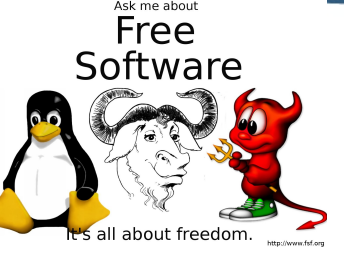

- Software is free, freedom and no charge
- ✔ Saves you time
	- All programs are on 1 server, and installed once
	- One command to shutdown/reboot/power on all clients
- ✔ Makes your life easier
	- ✔ No disk failure on client
	- ✔ Client machines are plug-and-play
- **2007/11/13 CNU/Linux & MS Windows can coexist** ✔ Flexible environment in computer classroom

# **Since there is LTSP, why DRBL ?**

- Centralized resource vs. distributed resource
- Thin client vs. powerful client
- **Some people want to play 3D game or video in client**

LTSP.org

- Special features of DRBL
	- Clonezilla server edition
	- Small Linux diskless solution
	- One command to switch client environment DRBL, FreeDOS, OS in local HD, memtest...
	- **Linux network installation**
- DRBL is not suitable for old machines/thin clients
- Choose what you need

**2007/11/13 page 7** supported in LTSP.From version 5 (released in 2007), fat clients are

- Free (GPL) Software
- Filesystem supported: ext2/3, reiserfs, xfs, jfs, FAT and **NTFS**
- LVM2 (Linux Logical Volume Manager 2, stackable block device) is supported
- Multicast is supported in Clonezilla server edition
- Save and restore not only partitions, but also whole disks
- If file system is supported, only used blocks in harddisk are saved and restored. For unsupported file system, sector-to-sector copy is done by dd
- drbl-winroll: the hostname, group, and SID of cloned M\$ windows machine can be automatically changed.

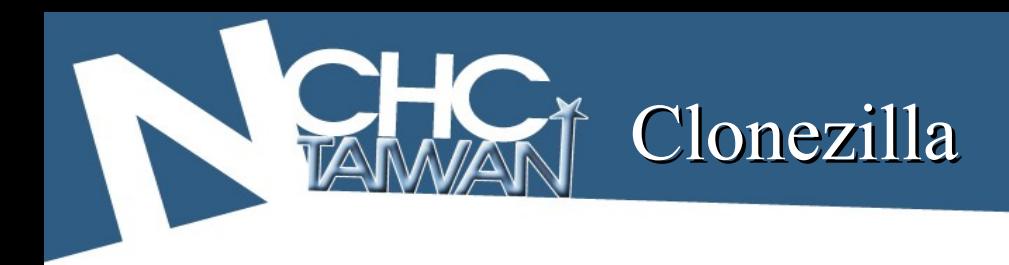

### ■ Based on existing software

- partimage
- ntfsclone
- dd
- updcast
- **DRBL** (For massive clone)
- and more...

#### Two types of Clonezilla

**2007/11/13 page 10**

aras <sng@hellug.gr> - Sept TH ABSOLUTELY NO WARRANTY

[Tabl to adit outle

#### • Clonezila server edition Clonezilla live

- Massive clone
- Network boot (PXE)

 $r \times 5393638$  unner nemary)

**Partition Editor** 

& Clonezilla

**DRBL** server is required

WILGRIB version 8.97 (633K

**SParted-LiveCD 8.3.4-**

Clone;

- Single machine backup
- Based on Debian Live
- CD/USB flash drive is required
- Also available in
	- GParted-Clonezilla live CD, created by [Larry@GParted](mailto:Larry@GParted)
	- Clonezilla-SysRescCD, created by Spiros Georgaras

#### DRBL (includes Clonezilla Server Edition)

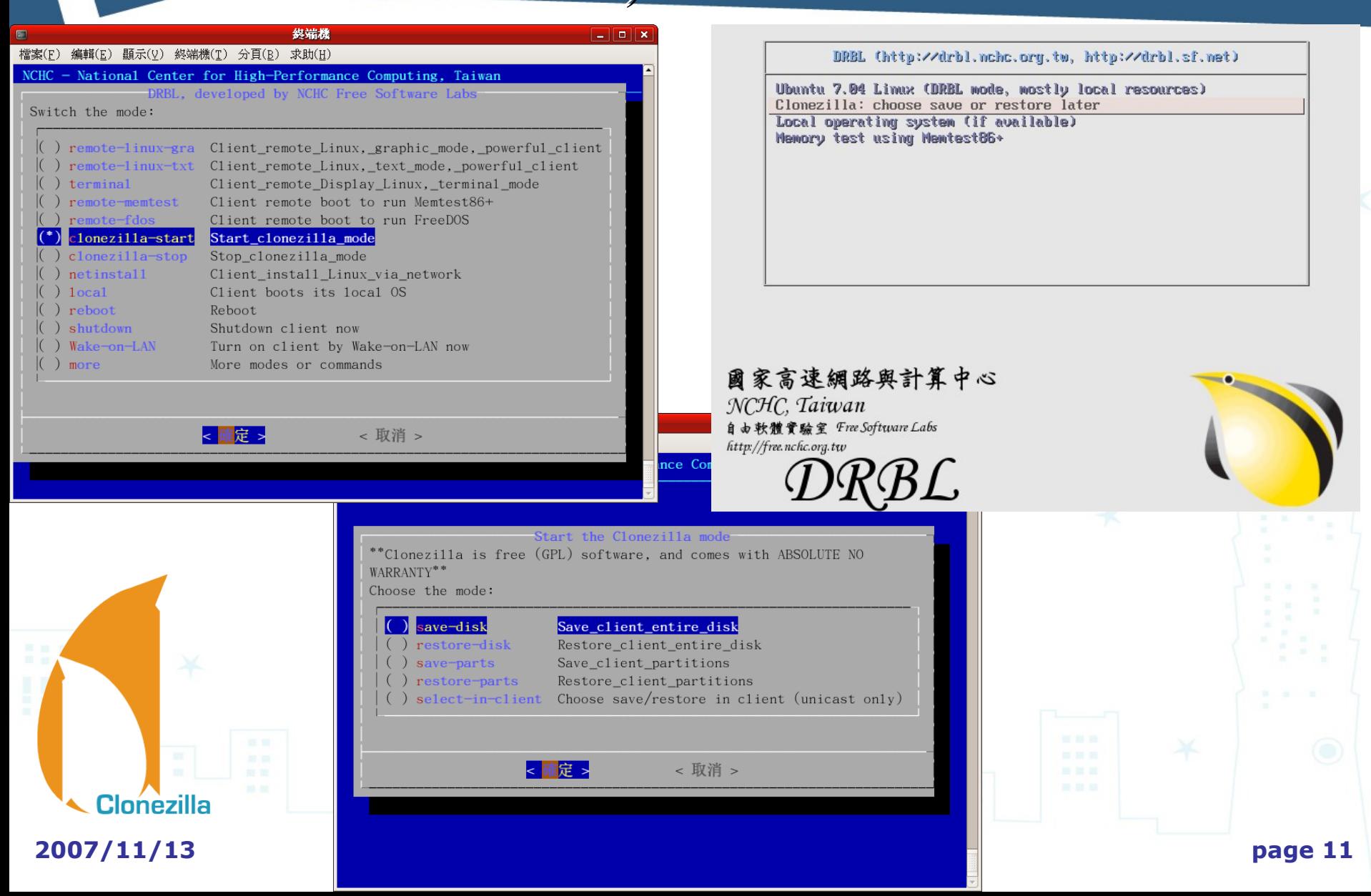

#### Clonezilla Live

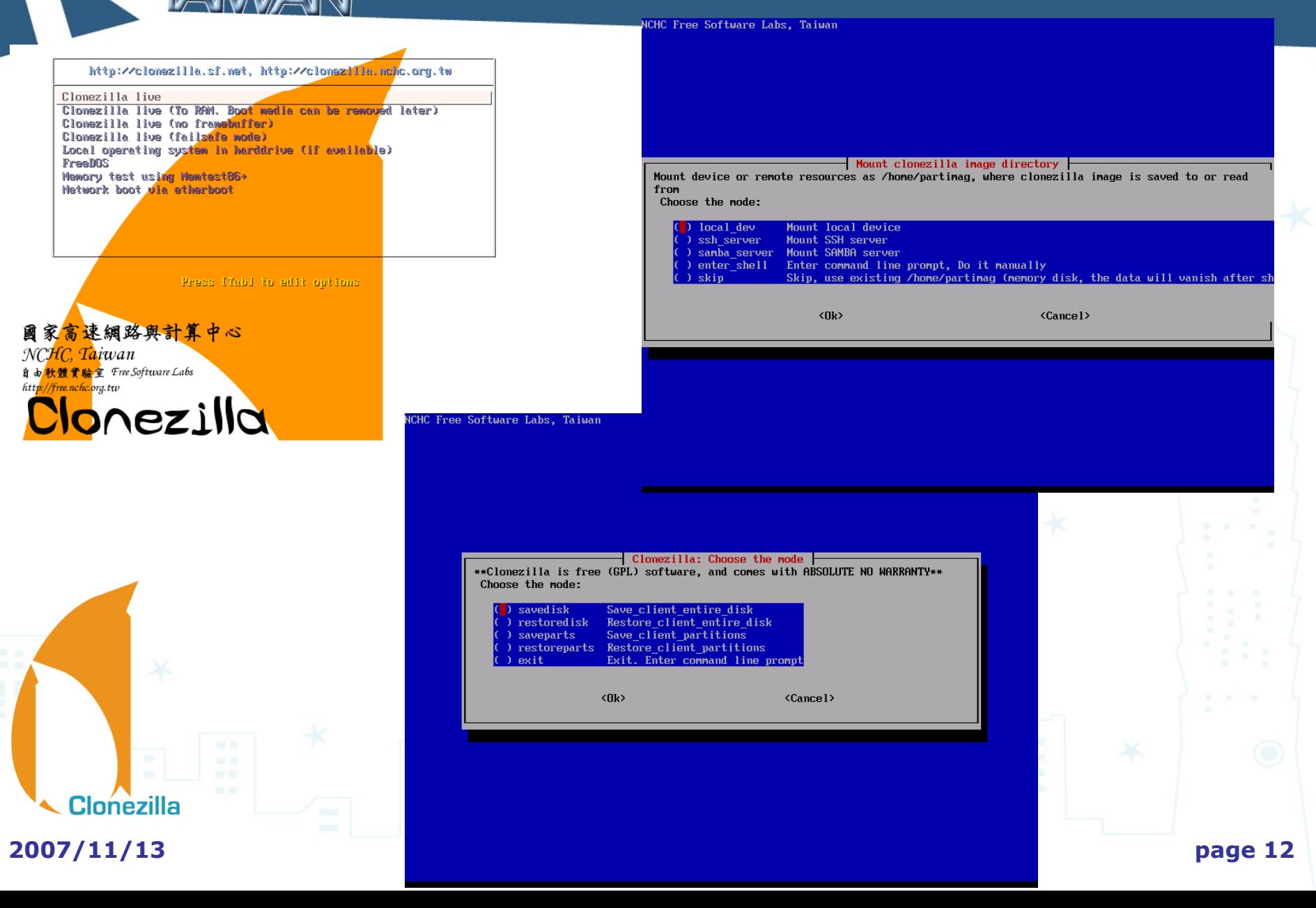

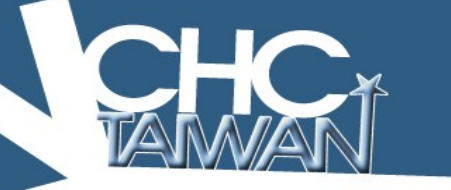

#### drbl-winroll

The tool in M\$ windows

(1) Change hostname, group and SID firstboot after clone (2) Accept command from DRBL server

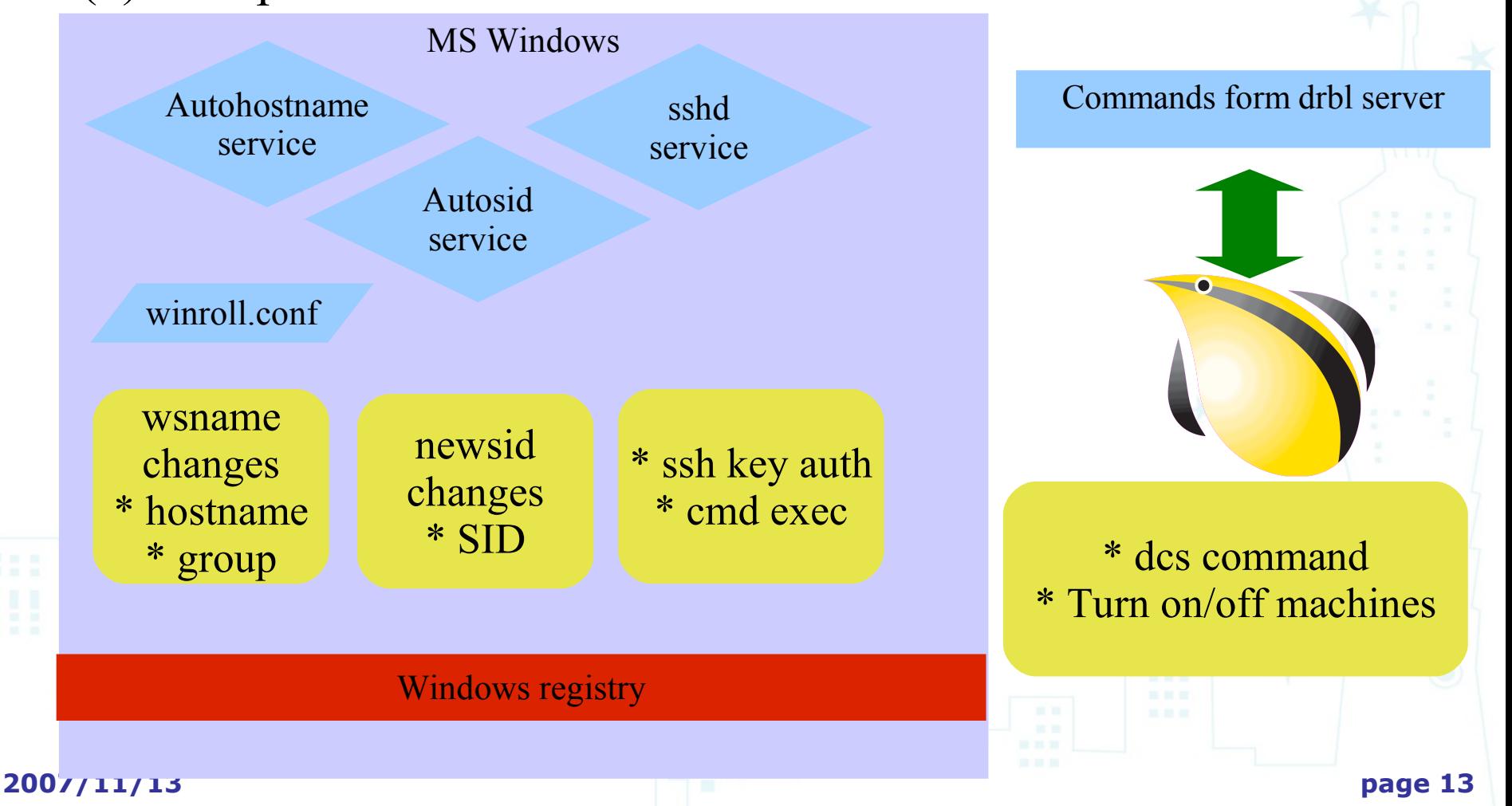

#### DRBL & Clonezilla Server Edition Installation

- Follow [http://drbl.sf.net](http://drbl.sf.net/) to install
	- GNU/Linux distributions, i386/X86-64
		- Debian, Ubuntu, B2D, RedHat, Fedora, Mandriva, CentOS, OpenSuSE, SuSE
	- 4 steps to install
		- (1) Install GNU/Linux (2) Install DRBL package (3) Configure server (4) Configure client
- A Live version of DRBL-'DRBL live' is available
	- Ready to run without installation
		- Still in beta, will be stable soon

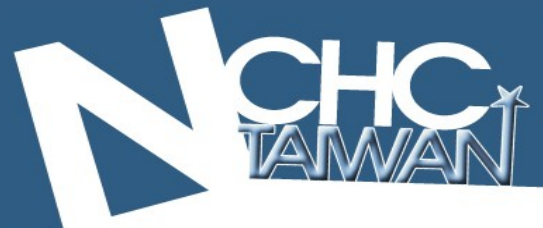

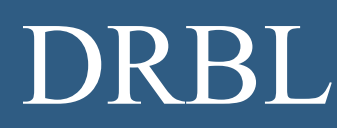

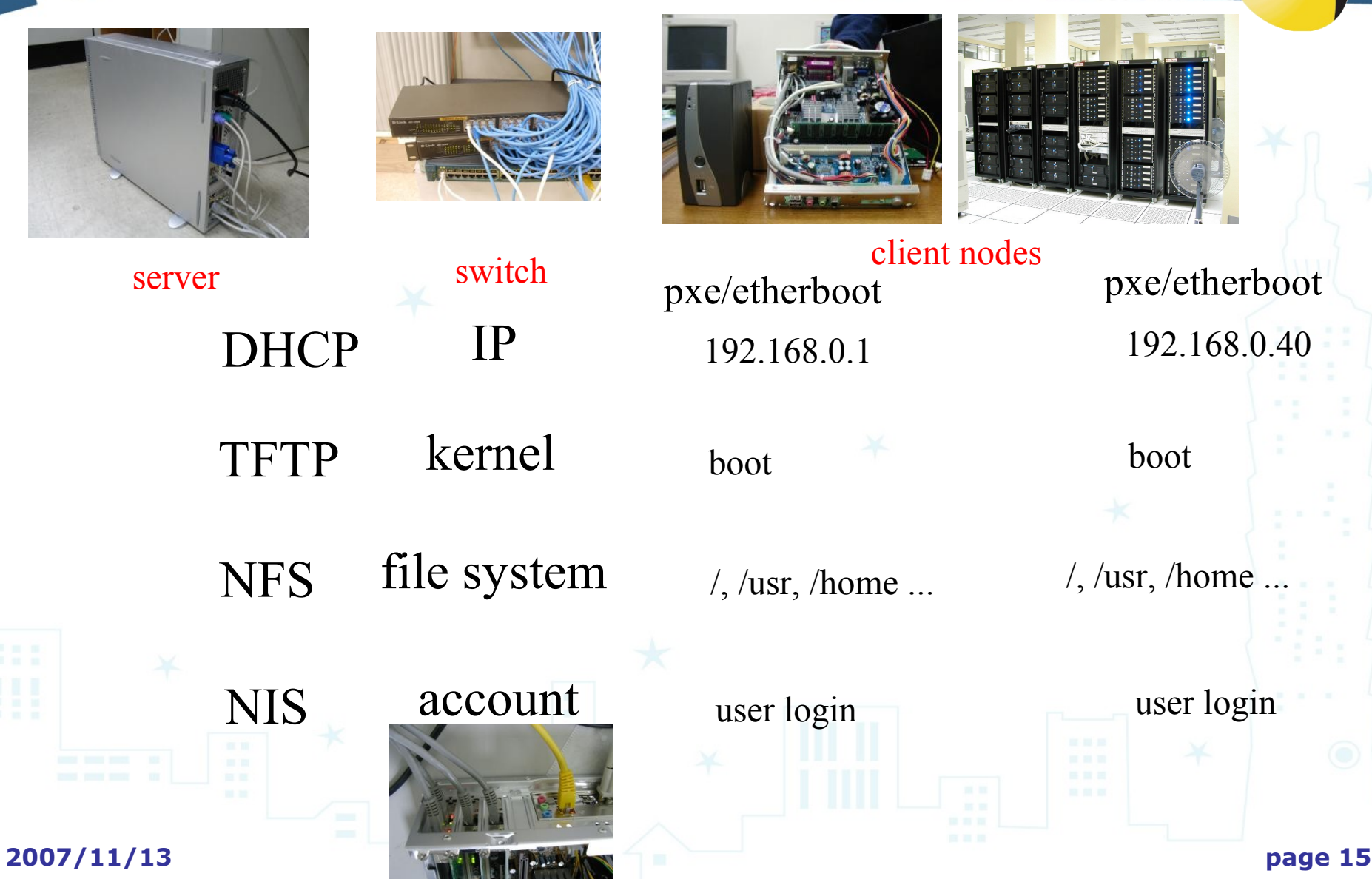

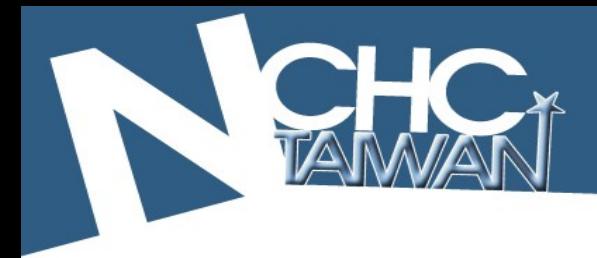

#### DRBL/Clonezilla Schematic

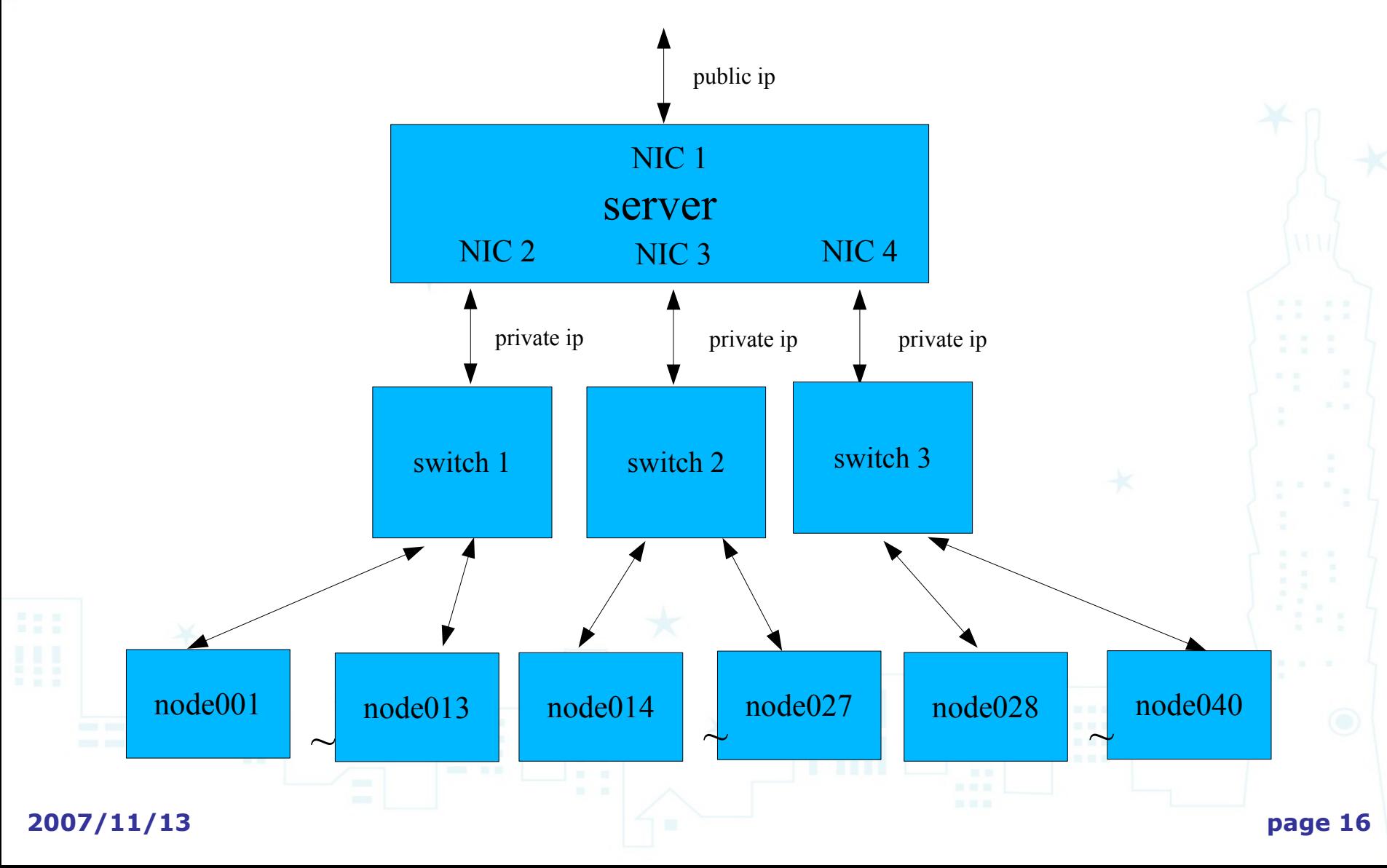

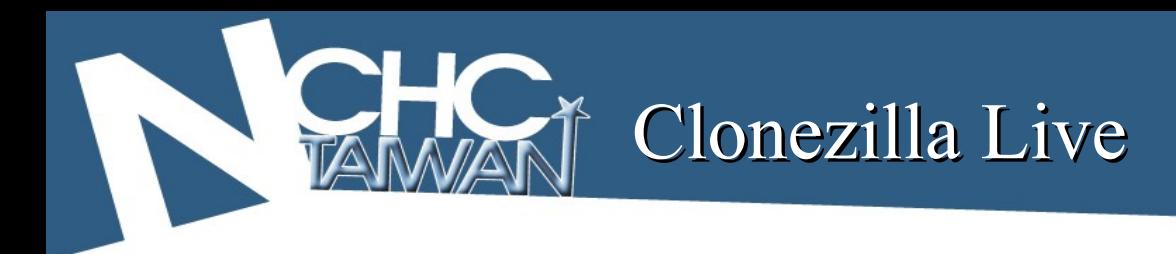

- On CD or USB flash drive
- http://clonezilla.sf.net/clonezilla-live
- General purpose use
	- Save or restore interactively
- **Special purpose use** 
	- Clonezilla image embedded in CD or USB flash drive. One command to restore image.
	- Created by one command:
		- Ex: /opt/drbl/sbin/ocs-iso sarge-image

Clonezilla

DRBL & Clonezilla in Taiwan

#### Public sectors

Primary/High schools 150 Universities 95 Governments 35 Hospitals 3 TV station

 $\sqrt{\text{SMBs}}$  124

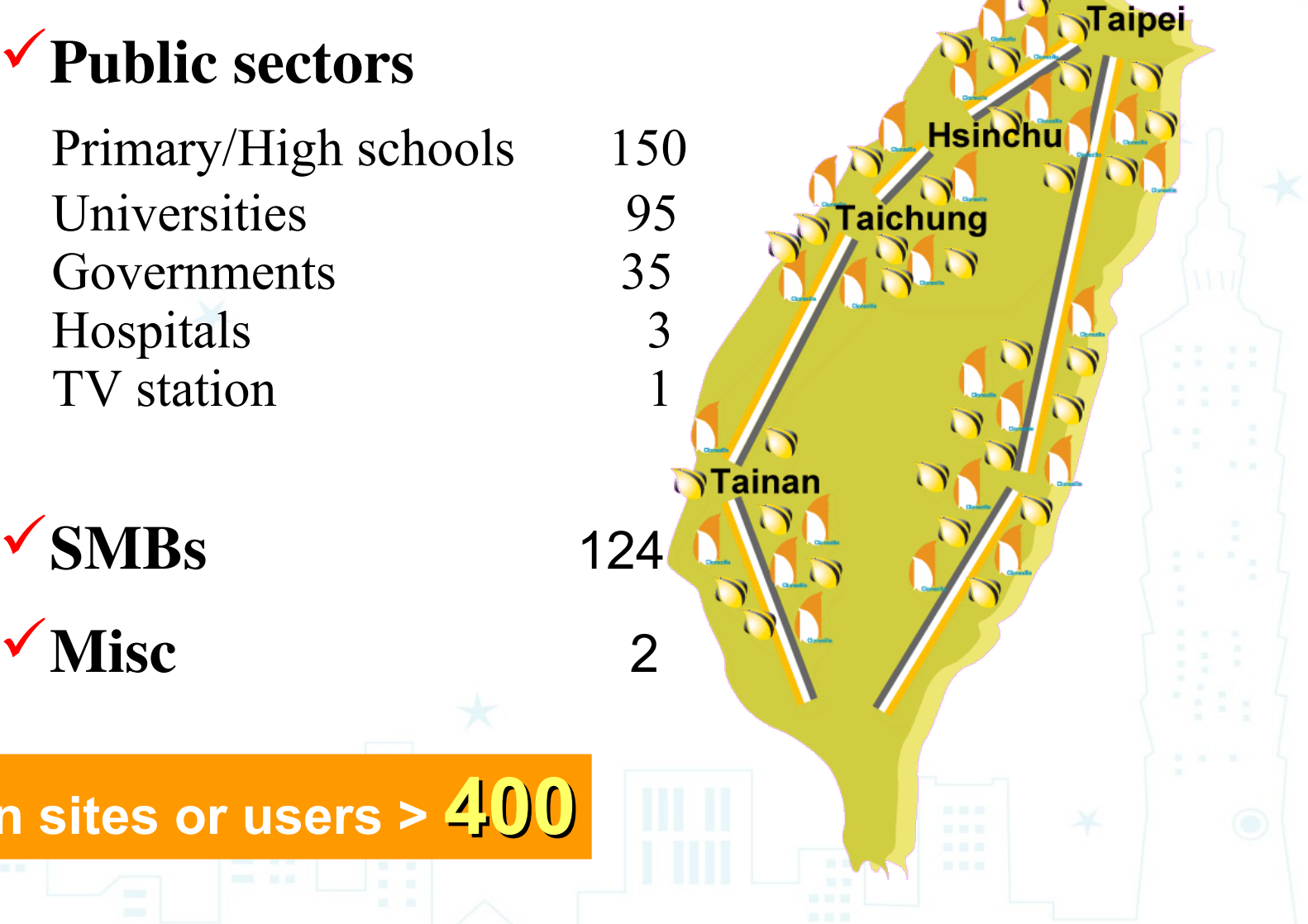

**Known sites or users > 400**

DRBL & Clonezilla worldwide

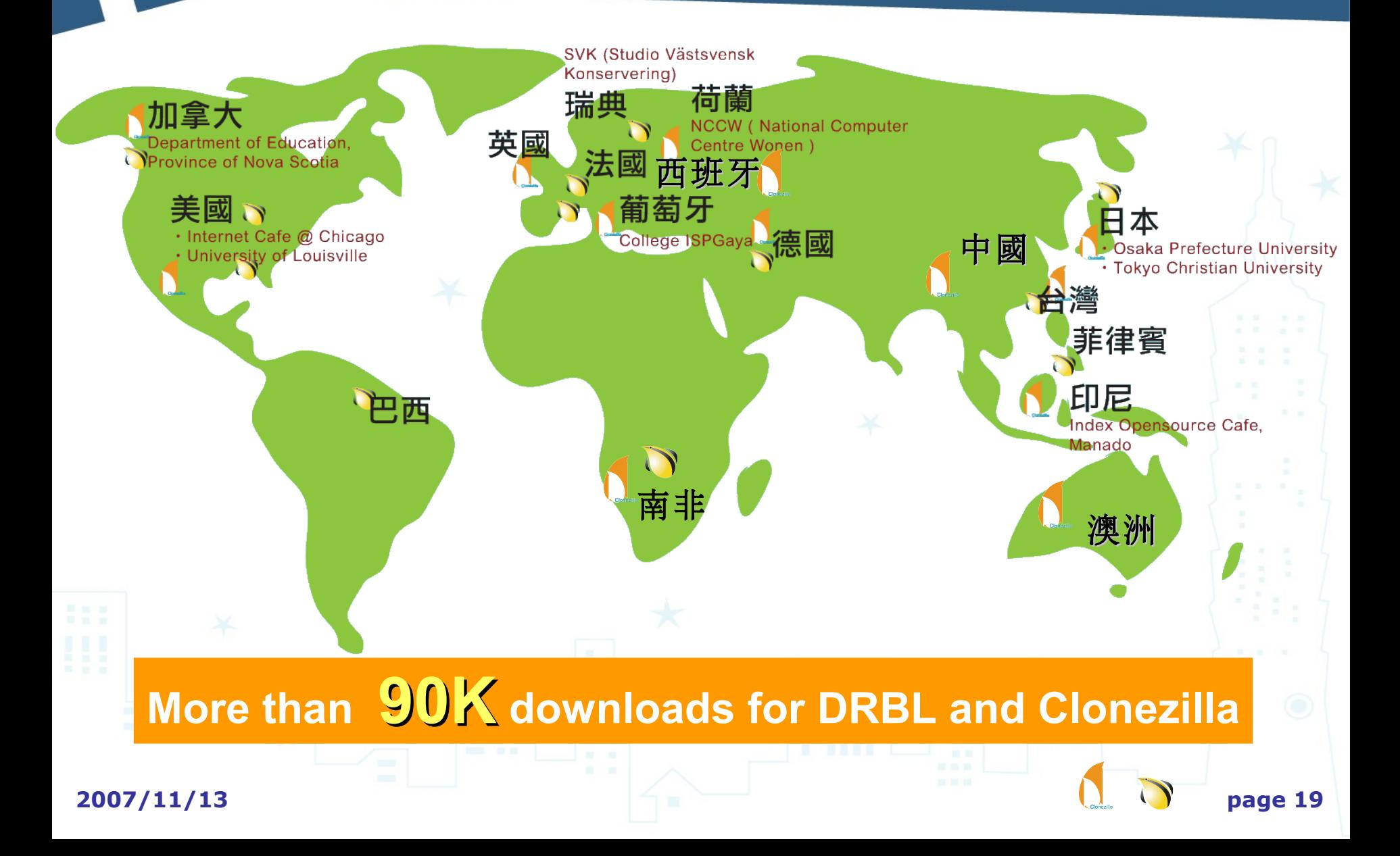

#### Related Talks

#### ■ LSM2007, France

- Amiens, France
- 10 July, 2007
- Clonezilla: A Better Choice Than Ghost
- Speaker: Steven Shiau
- Ubuntu Live Conference
	- Portland, Oregon, USA
	- 23 July, 2007
	- Clonezilla: It's Better Than Ghost
	- Speaker: Kristian Hermansen, Security Researcher/Developer, Cisco Systems, Inc.

http://www.ubuntulive.com/cs/ubuntu/view/e\_sess/12510

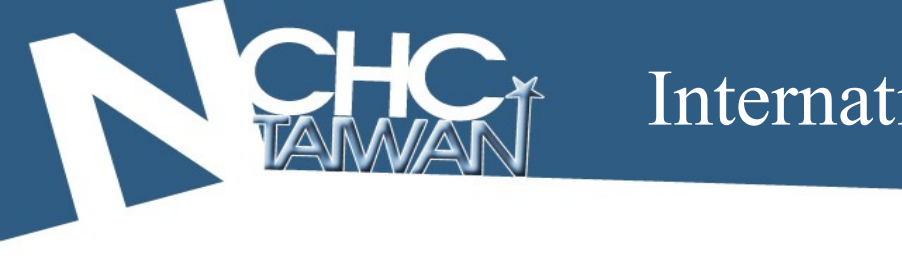

- $\blacksquare$  Les Trophees du libre 2007  $\omega$  France, DRBL is in the finals
	- The finals and awards ceremony: 29 Nov, 2007
	- <http://www.tropheesdulibre.org/+Finalists-projects?lang=en>
	- In category 'public sector software', DRBL will compete with PMB and VHFFS

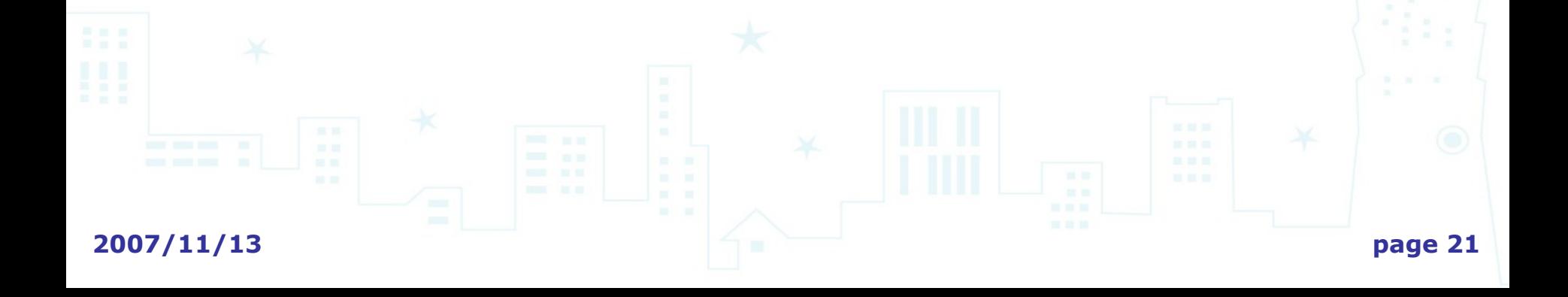

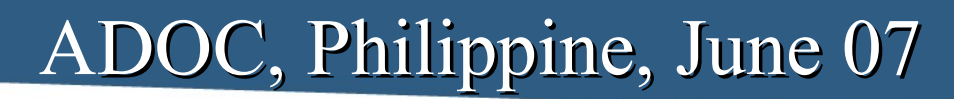

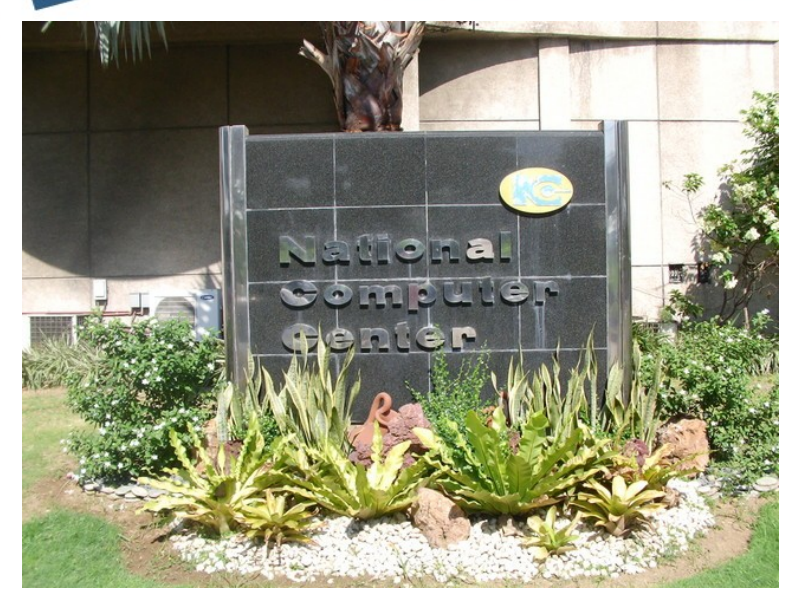

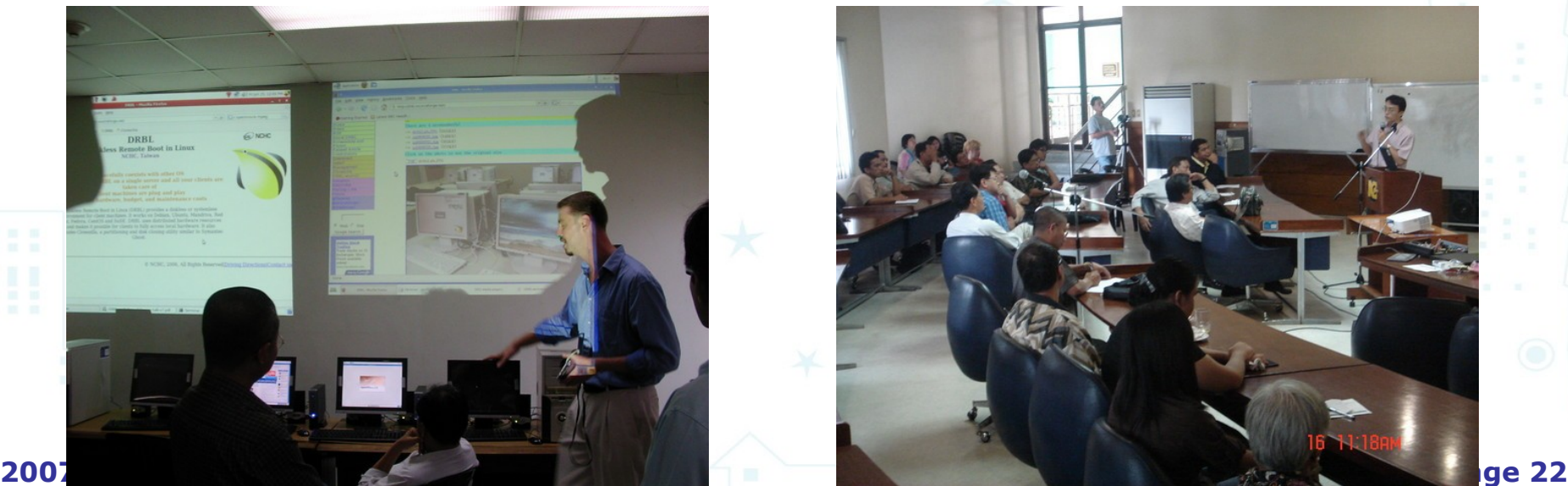

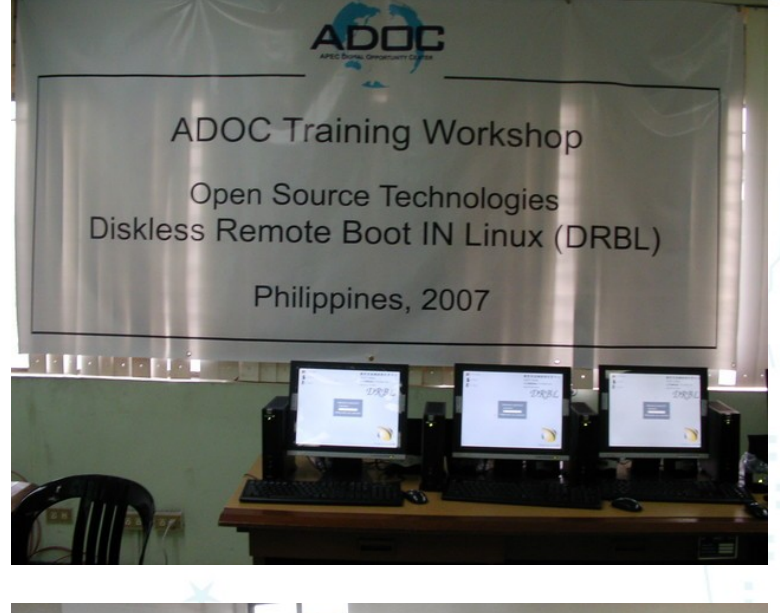

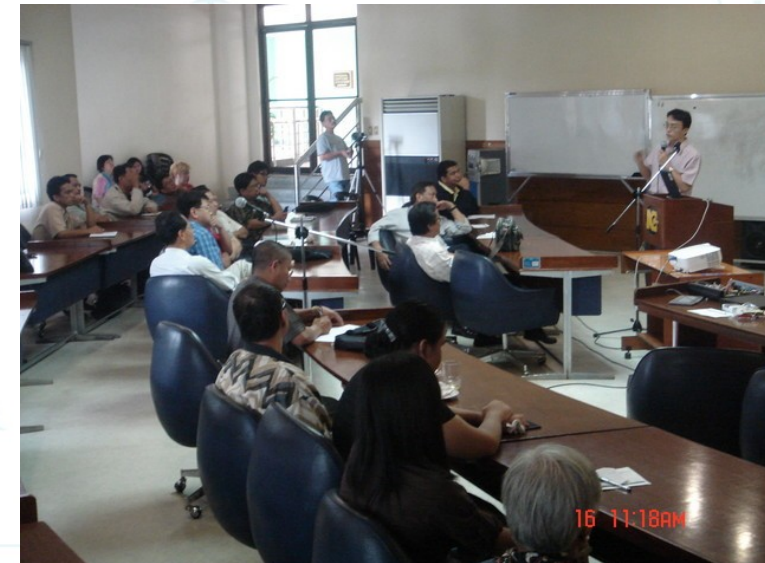

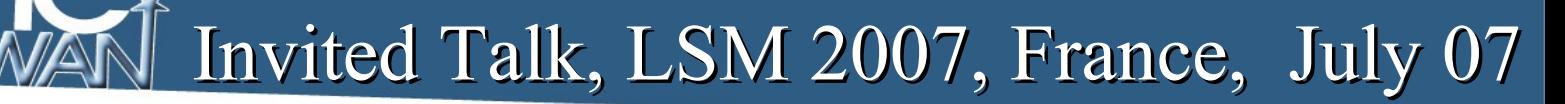

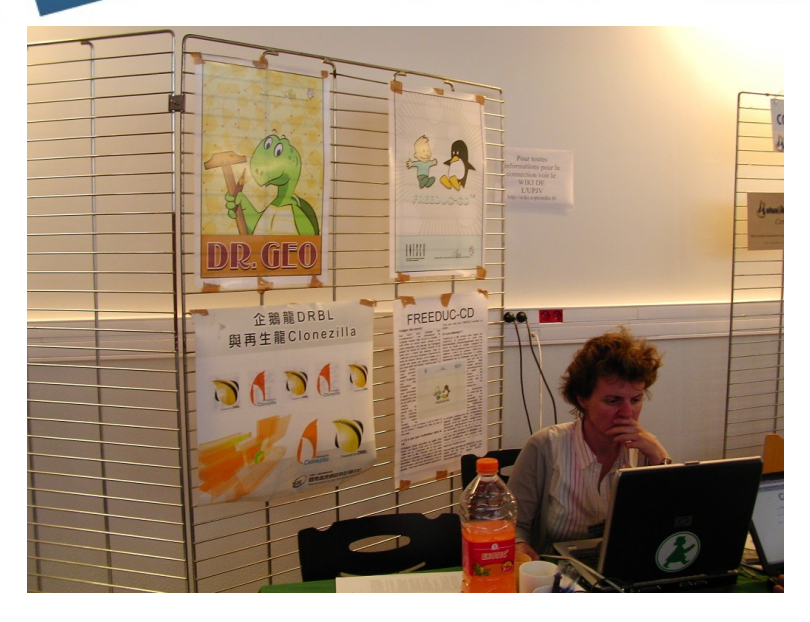

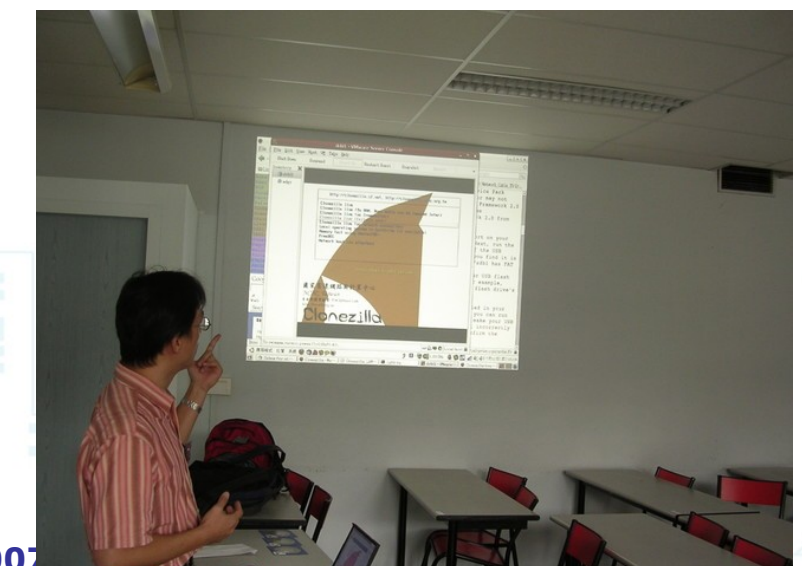

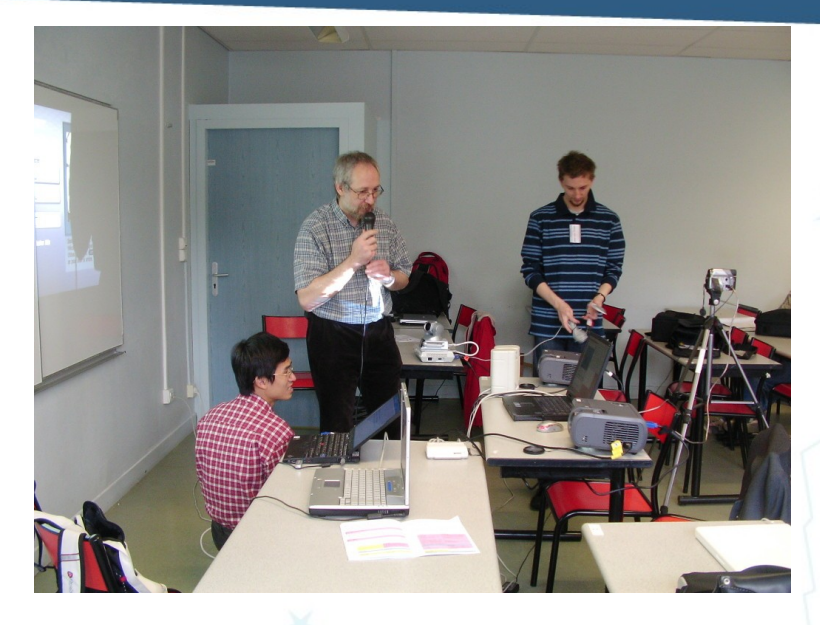

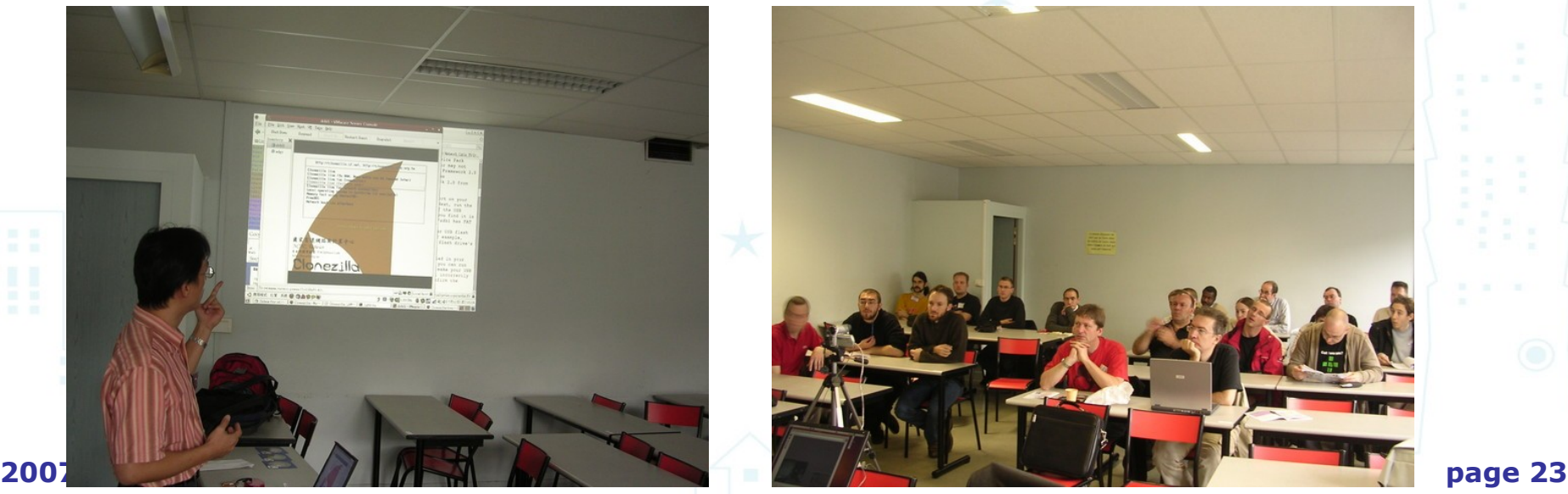

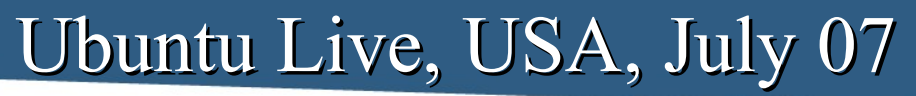

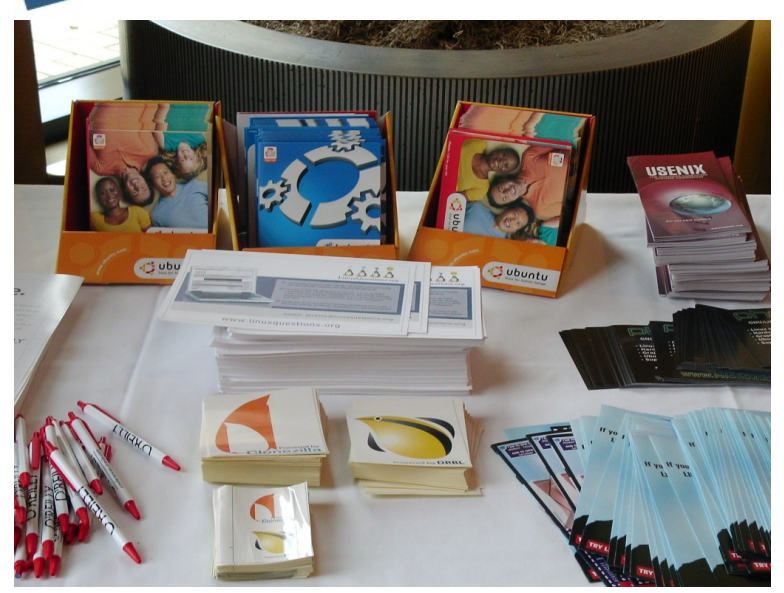

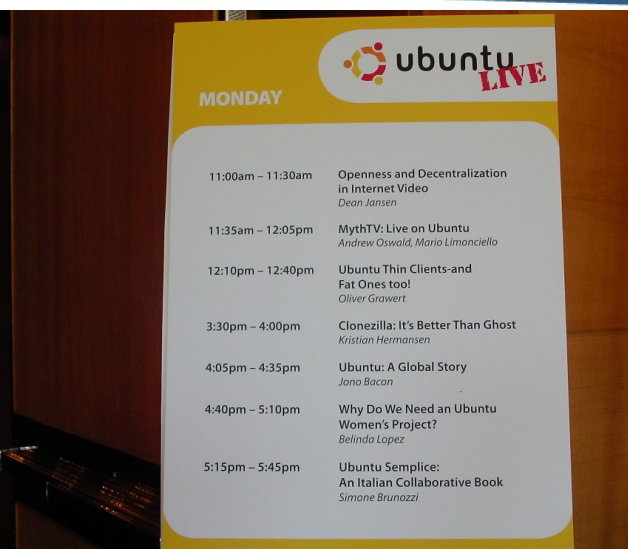

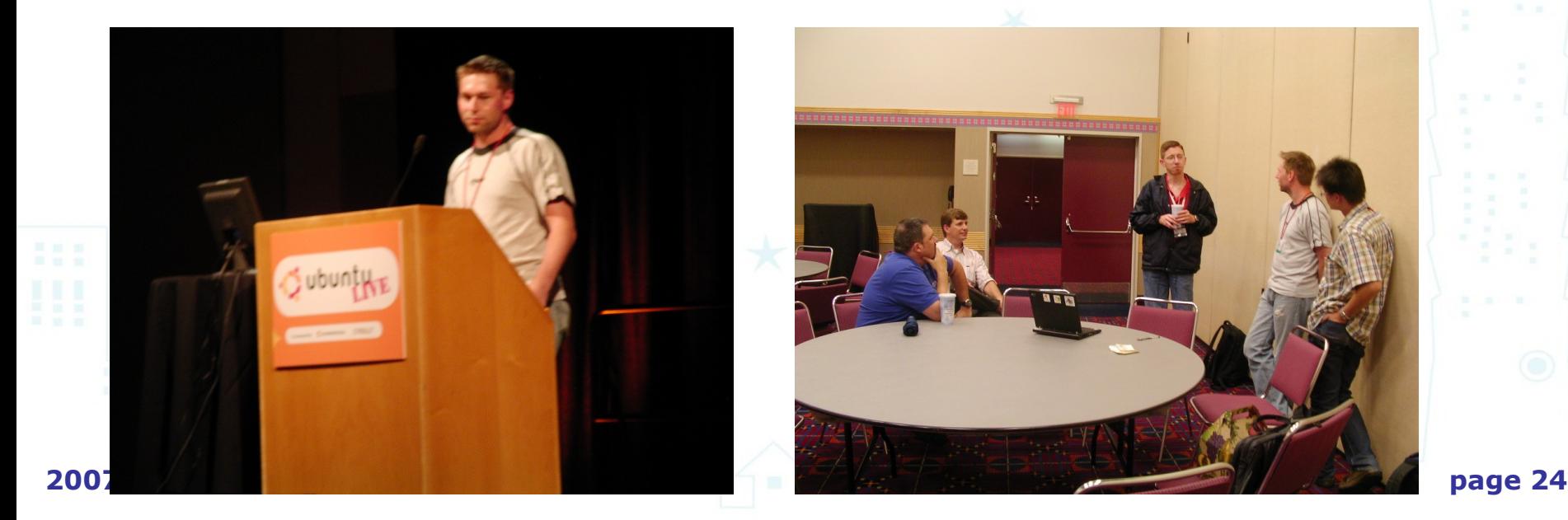

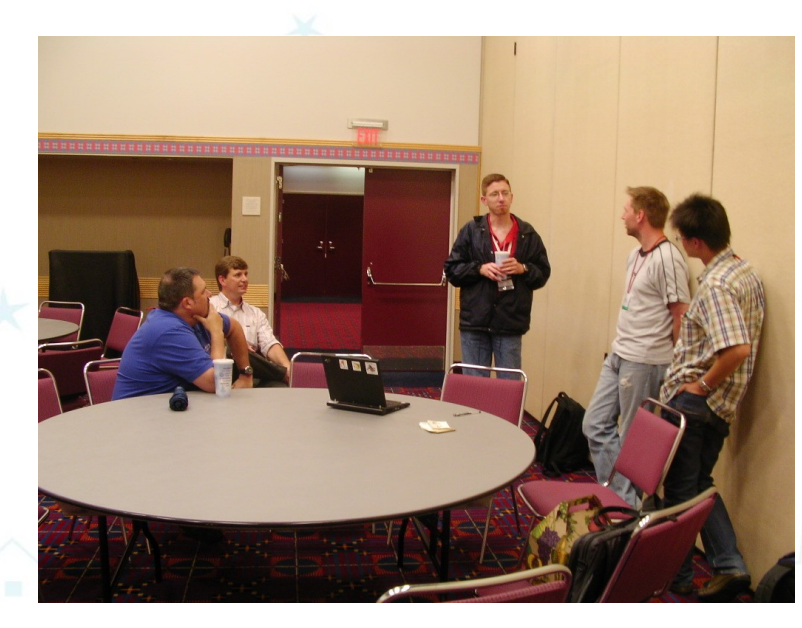

#### Linux world and Expo, San Francisco, 07 Dell booth, 'Massive Deployments'

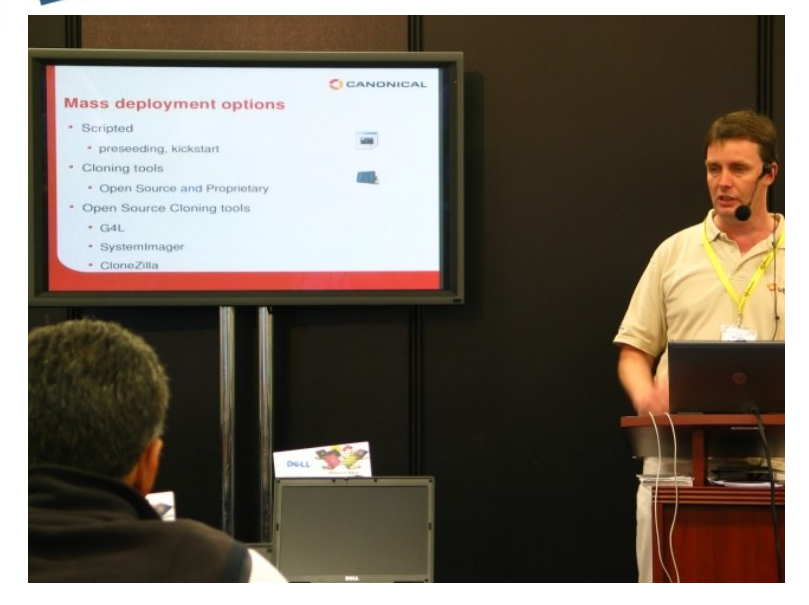

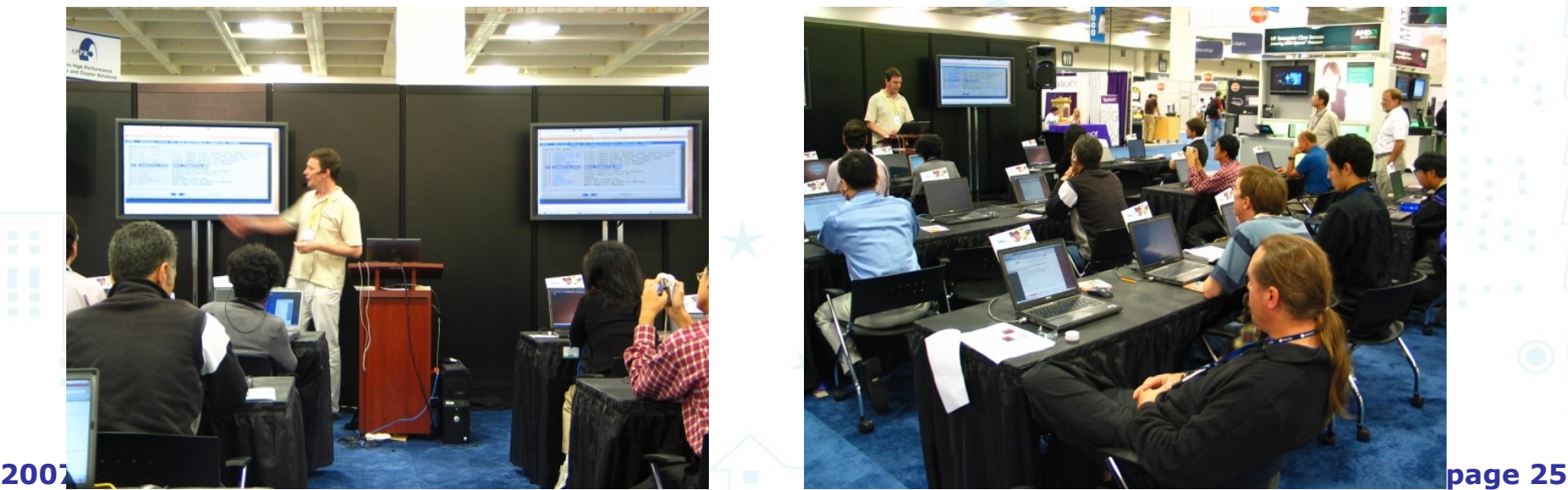

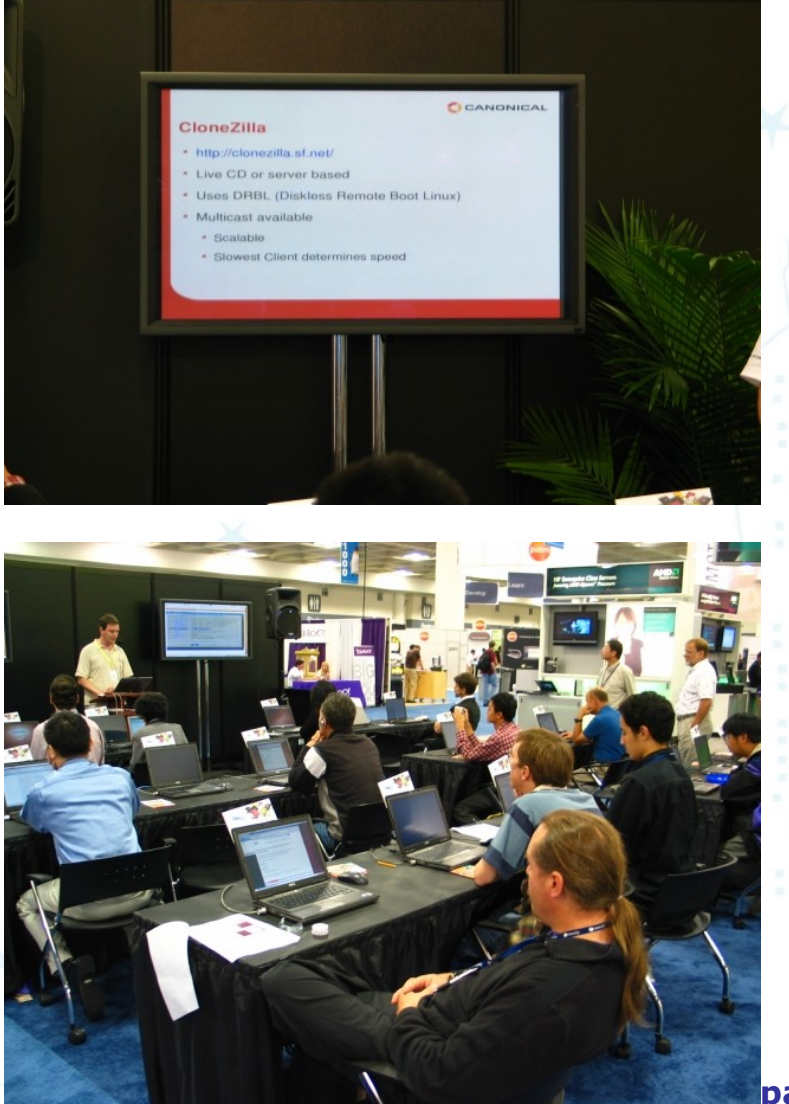

#### Success stories

#### **Da-Feng Elementary School, Taipei, Taiwan**

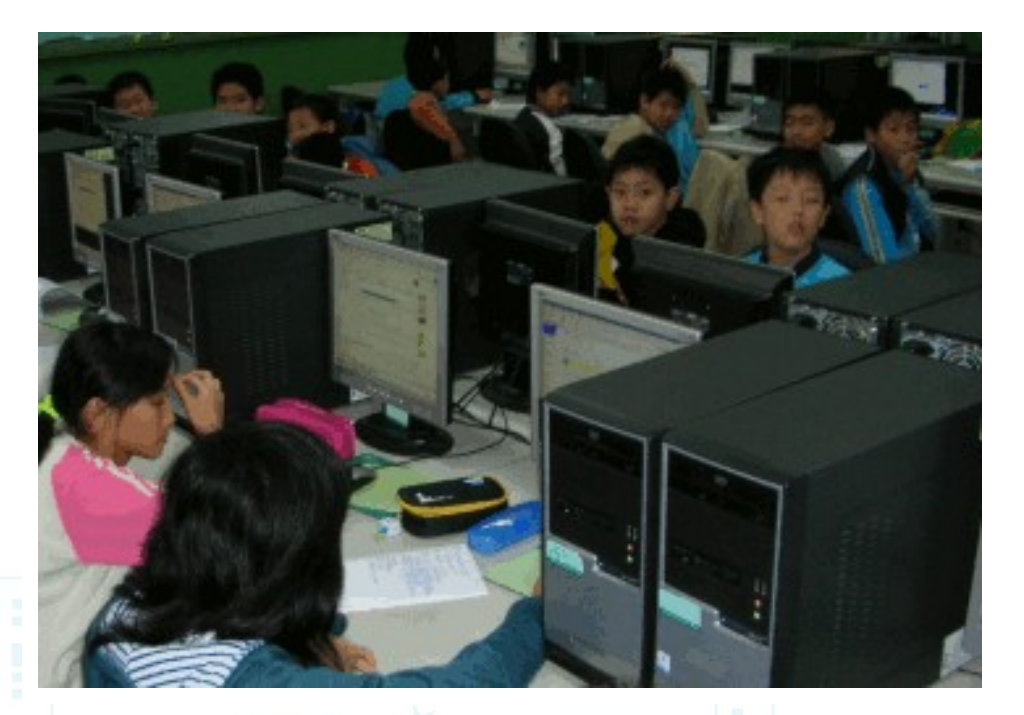

- **Use DRBL and Clonezilla to manage the coomputer classroom**
- **Special report: Linux in education, 2006 on [distrowatch.com](http://distrowatch.com/weekly.php?issue=20060313#2)**
- **DRBL/Clonezilla press conference @ Da-Feng on Jul/4/2007 [<play>](file:///home/c00jhs00/opensource/????_?????/???/200707_LSM2007/video/20070705_07001H.mov)**

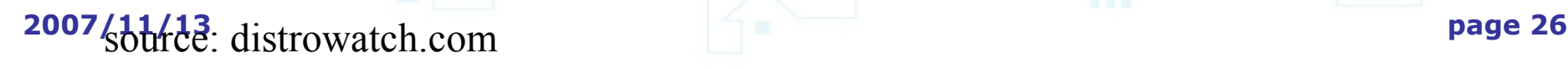

lonezilla

#### Success stories - Hualien County, Taiwan

**Use Clonezilla to clone GNU/Linux 58 schools are using now (July/2007) The letter from Hualien County Government**

主旨:感謝 貴中心提供本縣各校 DRBL 系統建置技術 務,請查照。

說明:

- 一、本府教育局推廣使用校園自由軟體業務,承蒙 「自由軟體實驗室」提供縣內學校建置 DRBL 技術 使各校在使用自由軟體作業系統及電腦教室管理綽 具有穩定、快速、便捷等特色,大幅減少網管人員 自荷,提升工作效率,使得自由軟體資訊教育順利 特此致謝。
- 二、案經本府 95 年 12 月 11 日府教學字第 0950189. 函,於12月19日回收各校填報「電腦教室作業系 調查表」統計,共有 35 所國民中小學已安裝使用 系統,詳如附件所示。

國家高速網路與計算中心<0076 新竹市科學園區研發六路7號> 副本:本府教育局教育網路中心

達縣政府

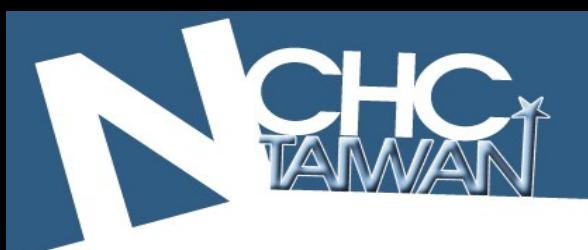

Success Stories

#### **University of Louisville, Kentucky, USA**

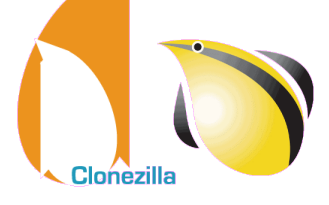

 **Deploy laptop local OS by Clonezilla** Photo courtesy of Matt Luckett

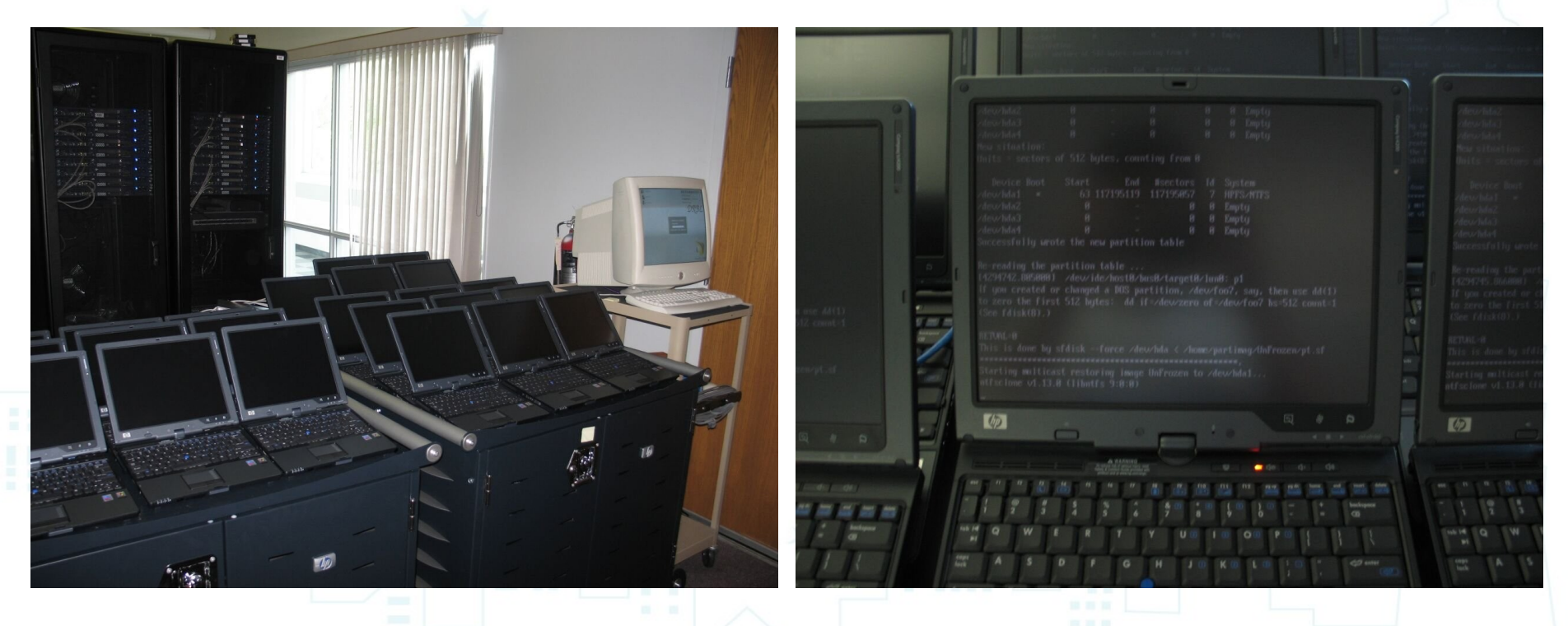

**2007/11/13 page 28**

- A user from a semiconductor company, Feb/2007
	- DRBL helps us a lot! Thank you!
		- I just wanted to send a message of thanks that since I found DRBL last year its use in our lab has saved hundreds of hours of work, not to mention having excellent support and while being a little "do it yourself" it has still only cost us our time invested to get it set up and configured and has better functionality than most enterprise-class imaging tools, like Acronis and Symantec/Norton Ghost.

# Feedbacks

- A user from Italy, June/2007
	- I think DRBL+Clonezilla is like white magic!
	- We need to clone some linux machines for government projects. Before DRBL, we use G4L: no multicast and 35 minutes of cloning time for a 40 GB HDD. Now, with DRBL we can clone up to 10 machine in 7 minutes with a 40 GB HDD. So, 350 minutes (G4L cloning time) vs 7 minutes (DRBL cloning time with Clonezilla)! The time is reduced to 2%!!!
	- INCREDIBILE and absolutely greaaaaaaaaaatttttttttttttttttttttttttttttttttttttt!!!!!!!!!!!!!!!!!!!!! !!!!!!!!!!!!!!!!!!!!!!!!!!!!!!
- Kristian Hermansen
- Cisco Systems, Boston, MA, USA. Sep/2007
- Clone 5 GB image to 64 machines in 5 minutes
	- "I used Clonezilla in the design of our Cisco Computational Cloud cluster to multicast a 5GB disk image to 64 machines simultaneously. And I did it all in under five minutes! Thanks Clonezilla!!!"

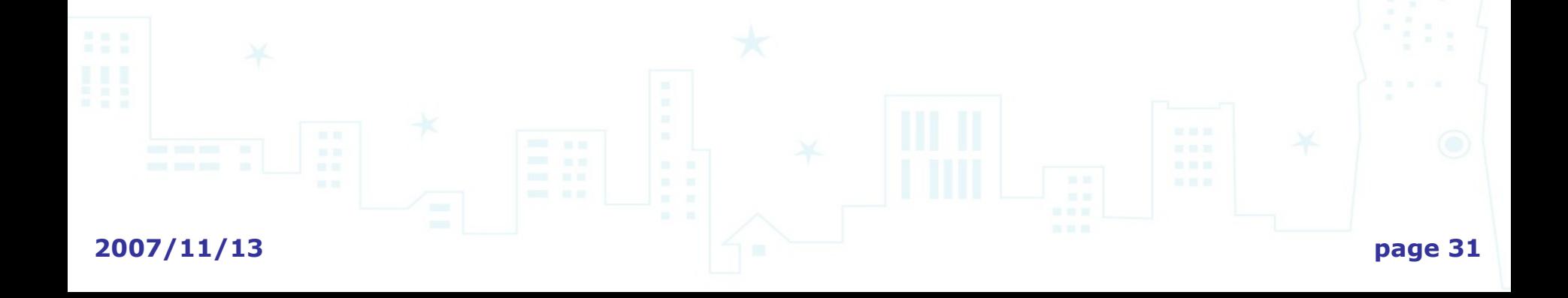

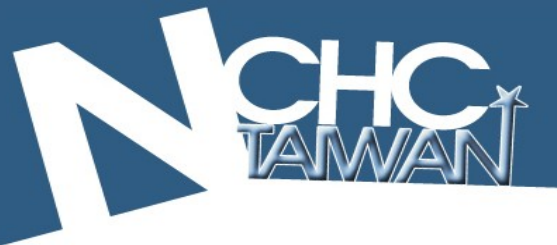

#### Feedbacks

- Barny Sanchez
- Information Systems Security, Southbridge, Massachusetts, USA.
- Cloned 1084 systems with DRBL (Clonezilla server edition)
- **2007/11/13 page 32** "So far I have cloned 1084 systems with DRBL. I followed carefully the advise from the website, and using multicasting plus dividing the amount of systems in groups of 80-100 PCs at the time, it has taken me somewhere from 16-38 minutes each turn, using images for various operating systems, averaging 1GB in size. This has reduced the recovery/cloning factor from the previous commercial solution I had, for more than 500%, so you could only imagine how happy my project managers are :-)."

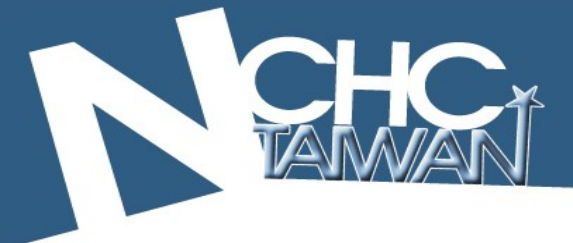

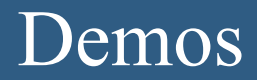

#### Clonezilla live

<http://clonezilla.sf.net/clonezilla-live>

Clonezilla

- **DRBL** live
	- Still in beta
	- <http://free.nchc.org.tw/drbl-live>

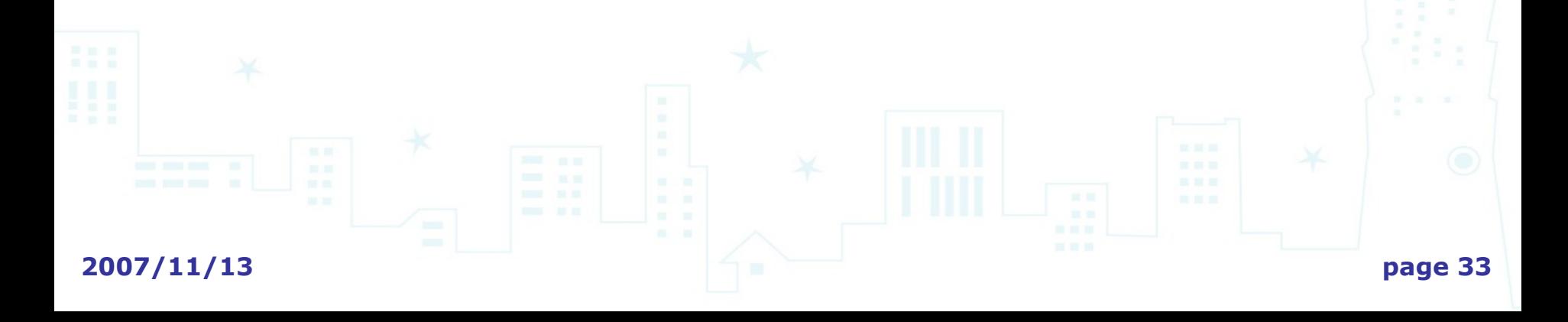

#### DRBL/Clonezilla team

- Steven Shiau (steven \_at\_ nchc org tw)
- Ceasar Sun (ceasar \_at\_ nchc org tw)
- Jazz Wang (jazz \_at\_ nchc org tw)
- Thomas Tsai (thomas at nchc org tw)

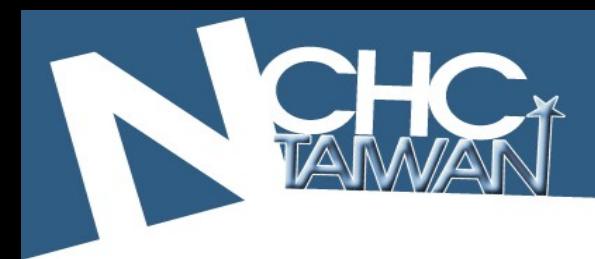

# **Questions ? Comments ?**

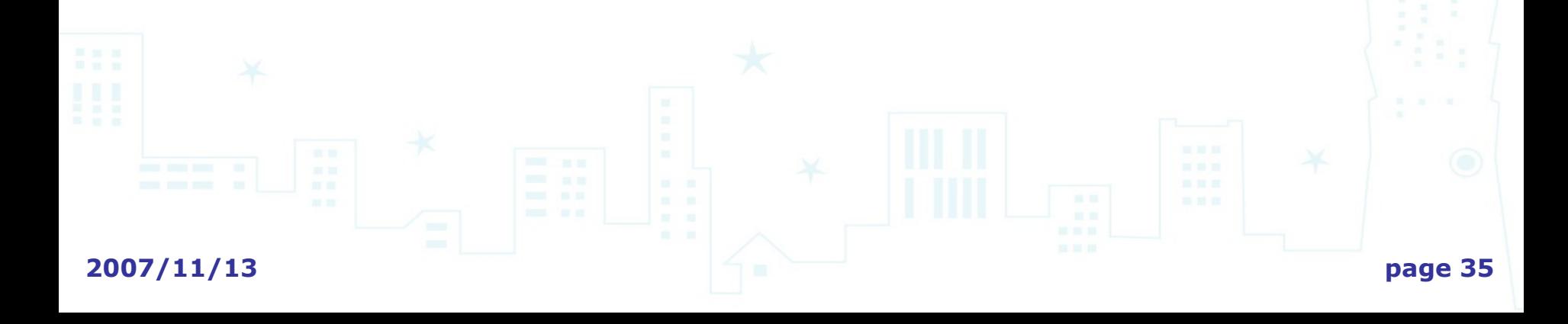